# **bet365 com entrar - jogos online de apostas**

#### **Autor: flickfamily.com Palavras-chave: bet365 com entrar**

- 1. bet365 com entrar
- 2. bet365 com entrar :campeonato mexicano palpites
- 3. bet365 com entrar :em quem apostar hoje no bet365

## **1. bet365 com entrar : - jogos online de apostas**

#### **Resumo:**

**bet365 com entrar : Encha sua conta com vantagens! Faça um depósito em flickfamily.com e receba um bônus valioso para maximizar seus ganhos!**  contente:

When Singapore passed the Remote Gambling Act, many major foreign bookmakers stopped operating in the country to comply with the new laws. Bet365 is among the sites that is no longer available to users in Singapore.

#### [bet365 com entrar](/entrada-para-apostas-online-blaze-2024-05-30-id-24240.html)

With a Singapore Pools Account, you can place Sports, Lottery and Horse Racing bets, and track your transactions online. Place pre-match sports bets, up till sales close, before the start of the event, as well as live sports bets while the event is ongoing. [bet365 com entrar](/que-signifie-handicap-sur-1xbet-2024-05-30-id-40650.html)

### **bet365 com entrar**

As corridas de cavalos são uma forma popular de apostas esportivas em bet365 com entrar todo o mundo e a Bet365 oferece uma plataforma segura e confiável para essas apostas. Neste artigo, vamos mostrar como fazer apostas em bet365 com entrar corridas de cavalos na Bet365, além de fornecer dados importantes sobre ganhos máximos e categorias de apostas.

#### **bet365 com entrar**

Nas corridas de cavalos, o apostador escolhe o número do animal que chegar em bet365 com entrar primeiro lugar. Podem concorrer sob o mesmo número mais de um animal, uma chave. O apostador ganha o que estiver determinado na apuração final do totalizador eletrônico.

#### **Como Fazer Apostas na Bet365**

Para fazer apostas em bet365 com entrar corridas de cavalos na Bet365, o usuário deve escolher o número do animal e a corrida desejada. Existem diferentes tipos de apostas disponíveis, como "Vencedor e Colocado Extra", "Favoritos e os Restantes" e "Apostas Comparativas", cada uma com limites de ganhos máximos diferentes.

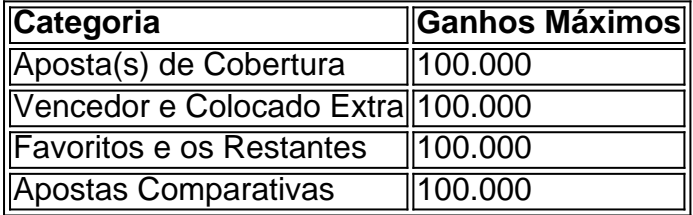

A Bet365 oferece também a opção de "Vencedor e Colocado Extra", que permite ao apostador aumentar ou diminuir o número de lugares numa corrida ao apostar em bet365 com entrar "Vencedor e Colocado" em bet365 com entrar corridas de cavalos seleccionadas.

### **Programação de Corridas de Cavalos na Bet365**

A Bet365 oferece transmissão ao vivo de corridas de cavalos seleccionadas, podendo ser assistidas em bet365 com entrar telemóvel, tablet e PC. A seguir, está a programação das próximas corridas disponíveis:

- 11:08 3.08 Wincanton (Corrida 2) Wincanton
- $\cdot$  11:20 3.20 Newcastle (Corrida 4) Newcastle
- $\bullet$  11:30 3.30 Lingfield (Corrida 4) Lingfield
- 11:38 3.38 Wincanton (Corrida 3) Wincanton

### **Conclusão**

As apostas em bet365 com entrar corridas de cavalos podem ser emocionantes e lucrativas, mas é importante ter conhecimento prévio antes de se envolver. Com a Bet365, os apostadores têm acesso a uma plataforma segura e confiável, com diferentes opções de apostas e limites de ganhos máximos claros.

Perguntas Frequentes

Como posso fazer apostas em bet365 com entrar corridas de cavalos na Bet365?

Para fazer apostas em bet365 com entrar corridas de cavalos na Bet365, basta escolher o número do animal e a corrida desejada, escolher o tipo de aposta e definir o valor da aposta.

O que é a opção "Vencedor e Colocado Extra"?

A opção "Vencedor e Colocado Extra" permite ao apostador aumentar ou diminuir o número de lugares numa corrida ao apostar em bet365 com entrar "Vencedor e Colocado" em bet365 com entrar corridas de cavalos seleccionadas.

### **2. bet365 com entrar :campeonato mexicano palpites**

- jogos online de apostas

ença da Comissão de Jogos do reinoReino/Rei britânico! É totalmente legal ou do no Rein), onde já foi Uma escolha popular para apostas esportiva a com jogosde no

usar a bet365 no exterior: Acesse o aplicativo facilmente em bet365 com entrar 2024 orvpt ntonmentor :

ia Pop up e cheques Na opção -jogo os responsáveis". No lado esquerdo dessa janela, k em bet365 com entrar seClosure de contas"; Como excluir Conta Bet365 – Telecom Asia telecomasio :

posta as esportivaes! Comentários (bet0364

; [t bet apostas](https://www.dimen.com.br/t-bet-apostas-2024-05-30-id-47275.html)

# **3. bet365 com entrar :em quem apostar hoje no bet365**

Foi dito ao eclipse solar total para embalar a paciência da viagem. Em algumas áreas, eles precisavam disso por até 12 horas após o início do evento e voltaram de volta às suas casas bet365 com entrar rodovias interestaduais ou secundárias lotadas

Em New Hampshire, os viajantes ficaram presos no tráfego pára-choques na parte norte do estado até pelo menos 2 da manhã terça feira de segunda a sexta. O trânsito para o sul também foi pesado noite desta semana e bet365 com entrar partes dos estados unidos por várias horas Nova Inglaterra tinha céu limpo e clima ameno segunda-feira, tornando para condições de visualização ideais da totalidade. Em New Hampshire as pessoas se reuniram bet365 com entrar lugares como Lancaster ; Stewartstown - Colebrook & Pittsburg perto do Canadá fronteira Mas as estradas foram aglomeradas na viagem de volta, e o tráfego parou bet365 com entrar algumas áreas.

"As pessoas estavam apenas parando na beira da estrada indo ao banheiro, as outras se deram a fechar os carros e dormiram bet365 com entrar seus veículos por toda (EUA) Route 3", disse Scott Lacourse que deixou bet365 com entrar casa com uma esposa às 18h30. Eles chegaram nove horas depois à Londresderry - quase três vezes mais do Que o normal!

"Cada área de descanso, qualquer retirada ou coisa estava cheia", disse Lacourse.

O tráfego de polegadas ao longo da Interestadual 93, perto Franconia (NH), na segunda-feira 8 abril 2024 mais do que oito horas após o eclipse solar. Milhares das pessoas tinham viajado para um grupo comunidades rurais no estado ndia e estavam bet365 com entrar caminho total - AP Photo / Nick Perry)

Algumas pessoas que tinham mapas de papel com eles navegaram pelo caminho pelas estradas secundárias. Outros estavam ficando sem gás e alguns quebrarem-se, algumas optar por uma manobra perigosa para atravessar um fosso mediano bet365 com entrar direção ao norte da estrada ou voltar a se dirigir às ruas do lado oposto das pistas; Pelo menos o carro ficou preso no buraco dos fundos – outras tentaram parar na hora certa quando os fast foods foram recebidos pela longa fila onde foi possível perceber como as equipes haviam deixado suas ordens! Lacourse e bet365 com entrar esposa, Sirena Holobinko Bogdahn. pensou que se eles saíram mais tarde no dia o tráfego seria limpo mas não foi esse caso...

Apesar disso, "valeu a pena", ela disse sobre o eclipse. "Foi tão incrível."

John Martin, que estava visitando de Massachusetts o descreveu como um "creep and a crawl" perto da Francônia onde Route 3 alimenta-se no Franconia Notch Parkway (Parque do Entalhe), uma passagem montanha bet365 com entrar cada direção antes mesmo se expandir para dentro dos vários estados.

"Você está olhando para o seu GPS tentando sair do 93 e encontrar algo um pouco mais rápido, todo mundo estava pensando a mesma coisa", disse ele à WMUR-TV.

Autoridades do estado de New Hampshire alertaram os viajantes que o retorno poderia ser lento e incentivaram as pessoas a permanecer na área, onde geralmente é mais turística durante um verão ou uma temporada.

"Para os nossos amigos que visitam de fora do estado, lembre-se: não há imposto sobre vendas no NH. Então sinta a vontade para ficar um pouco mais!" disse o governador Chris Sununu na sexta feira (horário local).

O tráfego também diminuiu para um rastreamento bet365 com entrar outros estados.

No Maine, o tráfego na Rota 4 sul de Rangeley para Farmington foi pesado e lento várias horas após a eclipse mas nunca parou completamente.

Em Paducah, Kentucky (que estava no caminho da totalidade), junto com comunidades a oeste bet365 com entrar Illinois. milhares de pessoas atravessaram o rio Ohio depois do eclipse e tráfego pós-eclipse também se moveu muito lentamente nos lugares como sul Interestadual 65 na Indiana Sul; ao longo Southbound interstate 81 Nova York - Pensilvânia

O jornalista Robert Bukaty, da Associated Press bet365 com entrar Portland ( Maine), contribuiu para este relatório.

Autor: flickfamily.com Assunto: bet365 com entrar Palavras-chave: bet365 com entrar

\_\_\_\_\_\_\_\_\_\_\*

Tempo: 2024/5/30 1:02:54